# **ADACMP Error Messages**

# **Overview of Messages**

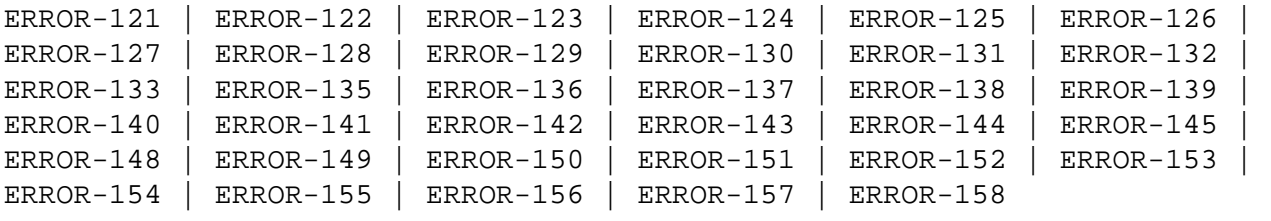

# <span id="page-0-0"></span>**ERROR-121 Invalid value for parameter RECFM**

**Explanation** This parameter is required for VSE only. Valid values are:

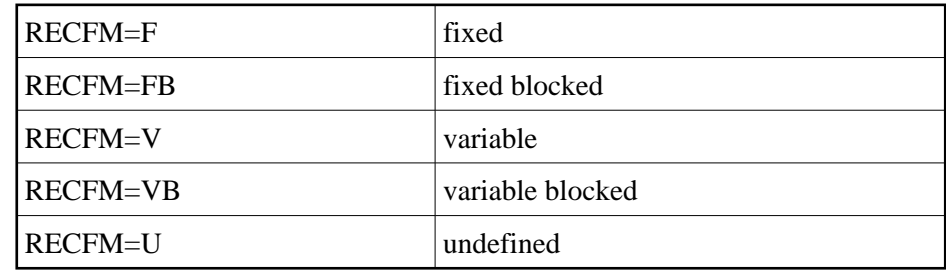

Action Supply the correct parameter value and rerun the job.

- <span id="page-0-1"></span>**ERROR-122 Missing function code**
- **Explanation** One of the keywords COMPRESS or DECOMPRESS must be specified.
- **Action** Supply the required function keyword to the input and then rerun the job.
- <span id="page-0-2"></span>**ERROR-123 Missing field definition table (FDT)**
- **Explanation** The parameter input must contain either the field definition table or the parameter "FDT=file-number".
- Action Add a valid FDT parameter, and then rerun the job.
- <span id="page-0-3"></span>**ERROR-124 Error reading field definition table (FDT)**
- **Explanation** The nucleus returned response code "nn" while reading the field definition table (FDT). "response" is the nucleus response.
- Action Investigate the cause of the error; correct it and rerun the job.

<span id="page-1-5"></span><span id="page-1-4"></span><span id="page-1-3"></span><span id="page-1-2"></span><span id="page-1-1"></span><span id="page-1-0"></span>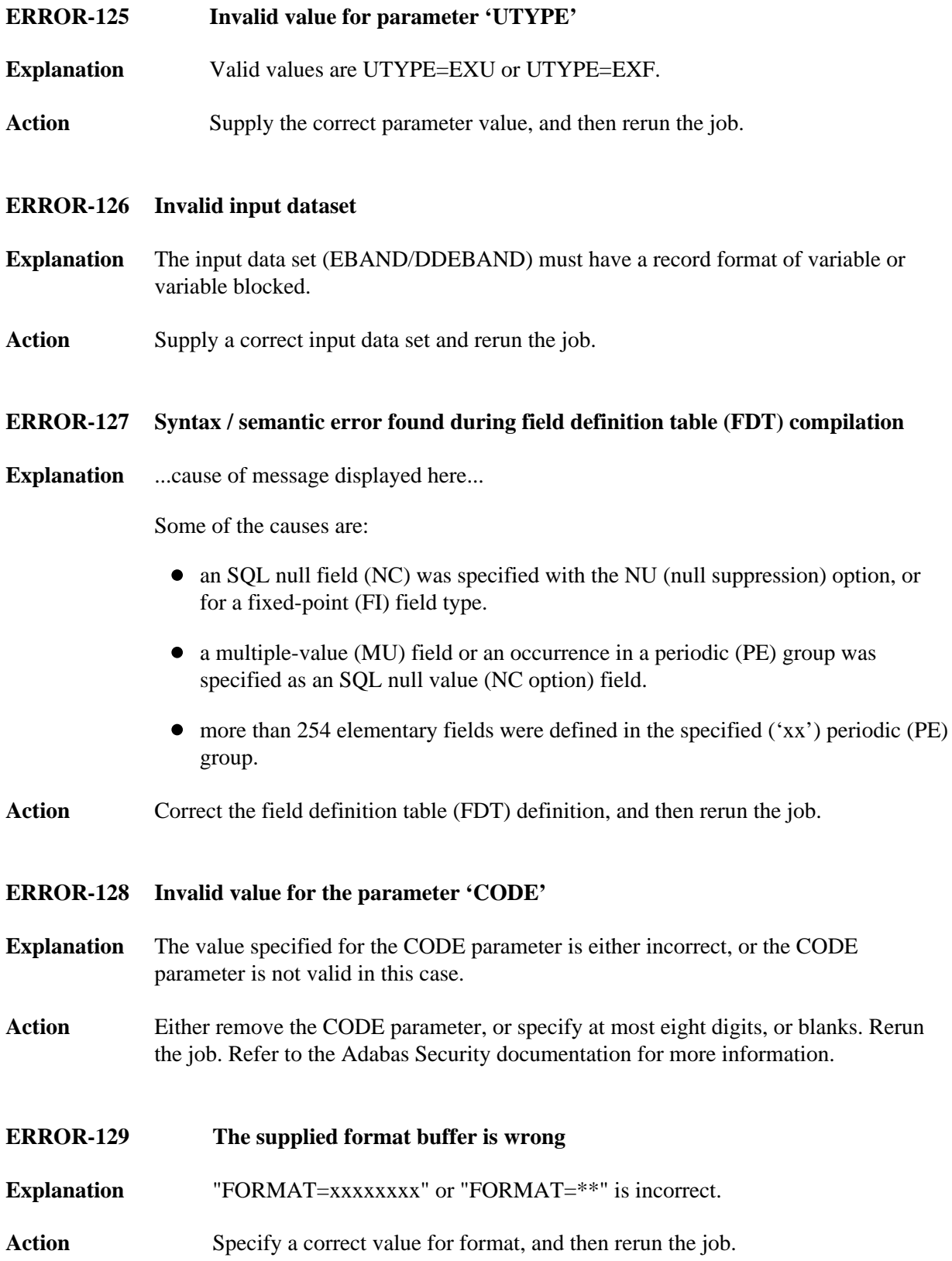

#### **ERROR-130 Hyperexit not loaded**

**Explanation** The hyperexit number "nnnn" has not been defined to ADACMP.

Action Add the HEXnn parameter to the ADARUN input, and rerun the job. The HEX parameter nn defines the hyperexit to ADACMP.

# <span id="page-2-0"></span>**ERROR-131 Invalid value for the 'SORTSEQ' parameter**

**Explanation** The following values are allowed:

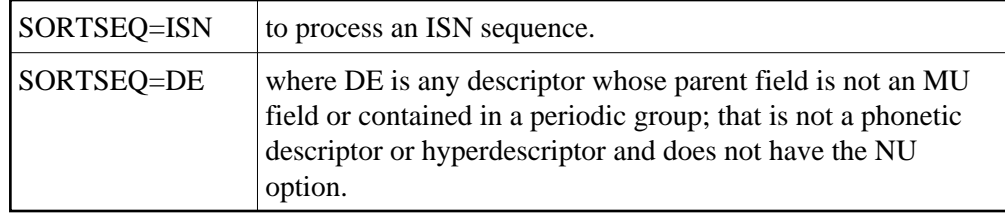

Action Supply the correct parameter value, and rerun the ADACMP job.

# <span id="page-2-1"></span>**ERROR-132 Descriptor** *desc-name* **for file** *file-number* **has the 'NU' option**

Action Select another descriptor, or add the parameter NU to the utility input. In this case, records may be lost. See the ADACMP utility description in the Adabas Utilities documentation for more information.

#### <span id="page-2-2"></span>**ERROR-133 Parameter ETID not allowed**

- **Explanation** The ADACMP utility ETID parameter may only be specified if the INFILE parameter is also specified.
- Action Check the parameter input, correct any incompatibility or other error, and then rerun the job.

#### <span id="page-2-3"></span>**ERROR-135 Incorrect FDT found in input dataset**

- **Explanation** One of the following is the case:
	- the field definition table (FDT) expected in the first record is missing, or
	- the FDT structure read from the input data set does not satisfy the rules.
- **Action** Check whether the input data set is valid. Supply a correct input data set and rerun the job.

<span id="page-3-6"></span><span id="page-3-5"></span><span id="page-3-4"></span><span id="page-3-3"></span><span id="page-3-2"></span><span id="page-3-1"></span><span id="page-3-0"></span>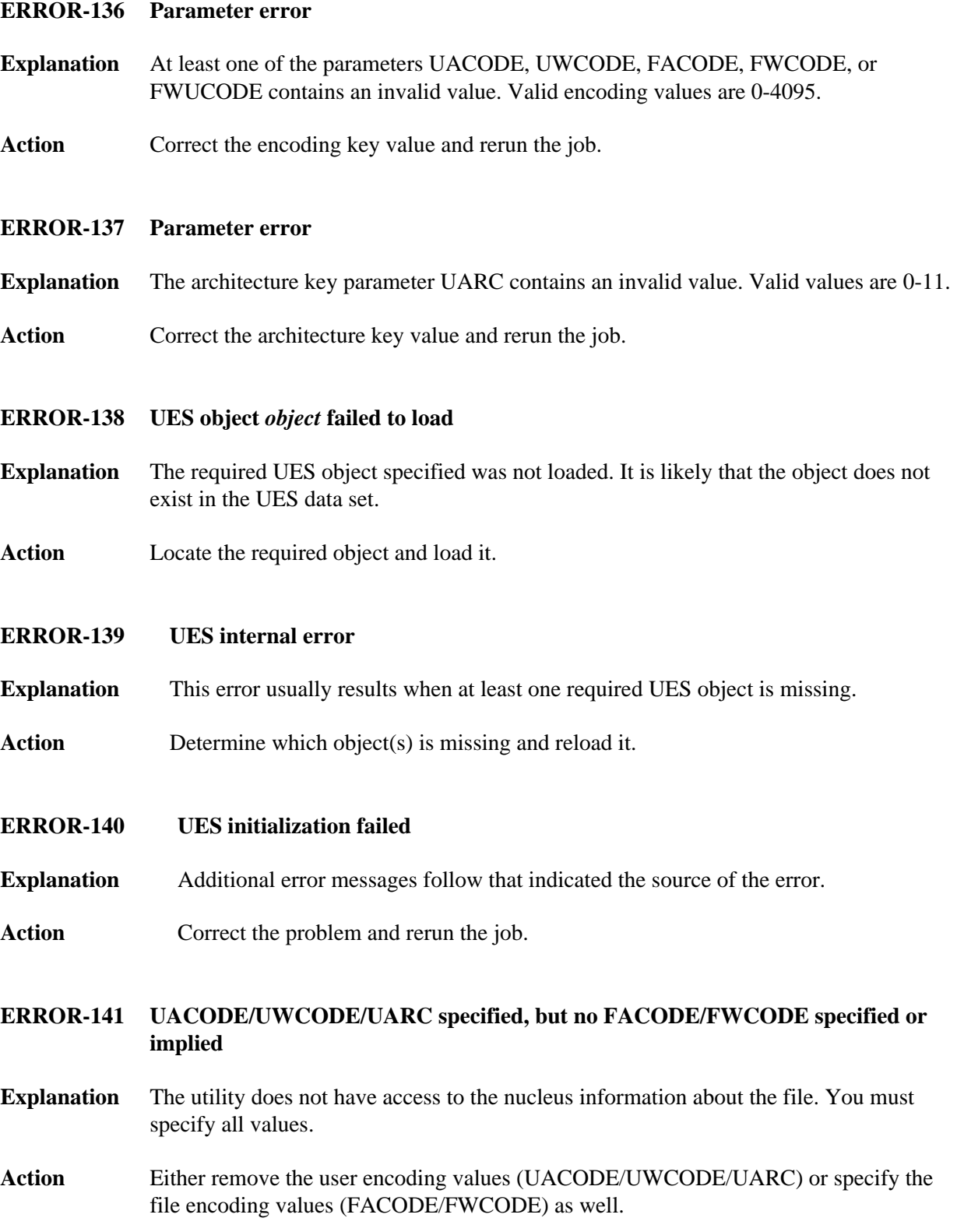

#### **ERROR-142 Wide field detected but length uneven**

- **Explanation** The length must be a multiple of the wide character size without a remainder to accommodate only full characters. For example, when using a three-byte character size, the length must be evenly divisible by 3; for a four-byte character size, the length must be evenly divisible by 4.
- Action **Correct** the problem and rerun the job.

#### <span id="page-4-0"></span>**ERROR-143 Wide field detected but FUCODE not specified**

- **Explanation** Wide fields must specify code page information; that is, a wide-character field encoding such as FWCODE=4095 (Unicode).
- Action **Correct** the problem and rerun the job.

#### <span id="page-4-1"></span>**ERROR-144 Invalid ET-ID**

**Explanation** When running DECOMPRESS on a multiclient file, Adabas processes either

- the entire file if ET-ID is not specified; or
- the selection of records allowed for the client identified by ET-ID.

The user ID referred to by the 'ETID' parameter is either not defined or has not been assigned an owner ID.

- Action Investigate the cause of the error; correct it; and rerun the job.
- <span id="page-4-2"></span>**ERROR-145 Invalid spanned record encountered Input record count =** *count*
- **Explanation** An ADACMP DECOMPRESS run encountered an invalid spanned compressed record in the input.
- Action Contact your Software AG support representative for assistance.

# <span id="page-4-3"></span>**ERROR-148 DDFEHL record length too small Must be at least 500 bytes**

**Explanation** The DDFEHL error data set must have a record length of at least 500 bytes to accommodate the ADAF header and the initial logical record segment.

#### <span id="page-4-4"></span>**Action** Assign a larger sequential record length to the DDFEHL data set and try again.

# **ERROR-149 MAXLOGRECLEN less than minimum Must be at least 32768 bytes**

- **Explanation** The value specified for the MAXLOGRECLEN parameter is too small; it must be at least 32768 bytes.
- Action Supply the correct parameter value and then rerun the job.

# <span id="page-5-0"></span>**ERROR-150 HEADER=YES but first input record does not have a valid ADAH header**

- **Explanation** The HEADER parameter was set to "YES" for an ADACMP COMPRESS run, but the first uncompressed input record does not have a valid ADAH header.
- **Action** Review the input records and determine whether the input records are in error or whether the HEADER parameter should be set to "NO" instead. if the problem persists, contact your Software AG support representative for assistance.
- <span id="page-5-1"></span>**ERROR-151 DDAUSBA record length too small Must be at least** *number* **bytes**
- **Explanation** The DDAUSBA data set record length is too small for ADACMP DECOMPRESS processing. If the HEADER parameter is set to "NO", the minimum length is the length of the record descriptor word (RDW) plus one byte. if the HEADER parameter is set to "YES", the minimum length is the length of the RDW plus the length of the ADAH or ADAC header plus one byte.
- Action Assign a larger sequential record length to DDAUSBA and try again.
- <span id="page-5-2"></span>**ERROR-152 DDAUSB1 record length too small. Must be at least** *nnn* **bytes.**
- **Explanation** The DDAUSB1 data set record length is too small for COMPRESS with LOBVALUES=YES. The record length must be large enough to accommodate the compressed record length determined by the LOBDEVICE parameter and control information.
- **Action** Assign a larger sequential record length to DDAUSB1 or reevaluate the LOBDEVICE parameter setting. Then try again.

#### <span id="page-5-3"></span>**ERROR-153 Code specified but LOB fields exist for file**

- **Explanation** The CODE parameter is not supported for files containing large object (LB option) fields.
- **Action** Specify a different file or remove the CODE parameter and try again.

### <span id="page-6-0"></span>**ERROR-154 LOBVALUES=YES but no LOB fields exist for file.**

- **Explanation** The LOBVALUES parameter should only be set to YES for input files that have large object (LB) fields.
- Action Investigate the cause of the error and try again.

### <span id="page-6-1"></span>**ERROR-155 LOBVALUES=YES with DECOMPRESS requires INFILE.**

- **Explanation** The ADACMP DECOMPRESS function that specifies LOBVALUES=YES requires that the INFILE parameter be set to the *base file* of a *LOB file group* in order to populate the LOB values in the uncompressed records.
- Action Specify an INFILE parameter and try again.
- <span id="page-6-2"></span>**ERROR-156 Decompress of a LOB file is not permitted.**
- **Explanation** You cannot run the ADACMP DECOMPRESS function on a *LOB file*. It can only be specified on the *base file* of a *LOB file group*.
- **Action** Ensure the input file is specified correctly and is not a *LOB file* and try again.
- <span id="page-6-3"></span>**ERROR-157 Invalid LOB information detected for file** *filenum*
- **Explanation** The ADACMP DECOMPRESS INFILE with LOBVALUES=YES did not detect a valid *LOB file*. Either no *LOB file* is associated with the *base file* referenced in the message (*filenum*) or the *LOB file* information in the *base file* is invalid.
- **Action** Ensure the specified *base file* is properly associated to a *LOB file* and try again.

<span id="page-6-4"></span>**ERROR-158 Error during hyperexit call A call to hyperexit number** *nn* **resulted in a response 79 with subcode** *code* **Explanation** A hyperexit call failed with response code 79 and the subcode given in the message.

Action Investigate the subcode to determine the reason for the error.